### Week 8 keypoints

- preprocessing & indexing (tokenization, stemming/lemmatization, PoS-tag filtering, stop words, frequencies) (we could also add: sentence spliter, NERs, n-grams, parsers)
- weightings (desequentialisation): tf, tf-idf
- cosine similarity
- Information Retrieval (what, how)
- Information Retrieval evaluation metrics: P@n, R-P, MAP, P-R curves
- beyond standard vector space model:
  - topic models
  - word embeddings (and modern NLP)

overall overall

AP (9) System answer tog MAP = mean AP(q)  $AP(q) = \frac{1}{|R(q)|} \sum_{d \in R(q)} Pank(d)$ Relevant 9: R(9) set of relevant das for 9

# Week 8 - study case 1 day 1.1 1.1 1.2 wander 1.1 1.2 1.2

Using tf-idf weightning, what is the cosine similarity between these two "documents":

Either the well was very deep, or she fell very slowly, for she had plenty of time as she went down to look about her and to wonder what was going to happen next. Can

Down, down, Would the fall never come to an end wonder how many miles I've fallen by this time?" she said aloud.

knowing that, for instance (invent your own if needed), among a corpus of 10'000

texts from "Alice's Adventures in Wonderland", Lewis Carroll (1865)

### Week 8 – study case 2

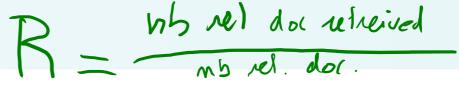

Diprop MAD and draw D. D. averedal face the attendance

| Compute R, P@5, R-prec, MAP and draw P-R curves for the two systems below |                   |          |          |                          |                  |                                            |          |  |  |
|---------------------------------------------------------------------------|-------------------|----------|----------|--------------------------|------------------|--------------------------------------------|----------|--|--|
| $R(q_1)=6$ query $q_1$                                                    |                   |          |          | $\mathbb{R}(9) = 7$ quei | y q <sub>2</sub> | $  \mathcal{R}(q_3)   = \text{Query } q_3$ |          |  |  |
|                                                                           | system 1 system 2 |          |          | system 1                 | system 2         | system 1 system 2                          |          |  |  |
|                                                                           | 1                 | <b>/</b> | ×        | ×                        | <b>✓</b>         | <b>✓</b>                                   | X        |  |  |
|                                                                           | 2                 | X        | <b>✓</b> | <b>✓</b>                 | <b>✓</b>         | <b>✓</b>                                   | X        |  |  |
|                                                                           | 3                 | X        | <b>✓</b> | <b>✓</b>                 | X                | <b>✓</b>                                   |          |  |  |
|                                                                           | 4                 | <b>/</b> | <b>V</b> | <b>✓</b>                 | X                | X                                          |          |  |  |
|                                                                           | 5                 | <b>/</b> | X        | <b>✓</b>                 | <b>V</b>         | <b>✓</b>                                   |          |  |  |
|                                                                           | 6                 | X        | <b>✓</b> | <b>~</b>                 | <b>✓</b>         | <b>✓</b>                                   | <b>✓</b> |  |  |
|                                                                           | 7                 | X        | <b>V</b> | X                        | X                | X                                          |          |  |  |
|                                                                           | 8                 | <b>/</b> | <b>V</b> | <b>✓</b>                 | <b>V</b>         | <b>✓</b>                                   |          |  |  |
|                                                                           | 9                 | X        | X        | X                        | <b>✓</b>         | X                                          |          |  |  |
|                                                                           | 10                | <b>/</b> | X        | <b>~</b>                 | <b>✓</b>         | <b>V</b>                                   | Z        |  |  |

knowing that, in the above results, for each query, at least one of the two systems retrieved all the relevant documents

©EPFL J.-C. Chappelier & M. Rajman (and assume the missing ones are retrieved at a very high rank)

### Week 8 - study case 2 poveral : average over 9: - 2 Eil

Compute R, P@5, R-prec, MAP and draw P-R curves for the two systems below

| for Su | £1; | query    | (91   R(9)   = 6 |    | que      | $ry q_2$ $\overline{7}$ |       | que      | ry q <sub>3</sub> 8 |
|--------|-----|----------|------------------|----|----------|-------------------------|-------|----------|---------------------|
| J.     | S   | ystem 1  | system 2         |    | system 1 | system 2                |       | system 1 | system 2            |
| X(91)  | 1   | <b>V</b> | X                |    | X        | <b>✓</b>                | :   : | <b>V</b> | ×                   |
|        | 2   | X        | <b>✓</b>         |    | 61       |                         | 4     |          | ×                   |
|        | 3   | X        | <b>~</b>         | *  | (9z) V   | X                       |       | 93) 1    | <b>✓</b>            |
| P      | 4   | <b>V</b> | <b>✓</b>         | _  |          | X                       |       | X        | <b>✓</b>            |
| 106    | 5   | <b>V</b> | X                |    |          |                         |       | <b>✓</b> | <b>✓</b>            |
| 3 1    | 6   | X        | <b>✓</b>         | 16 |          | <b>✓</b>                |       | o 🗸      | <b>✓</b>            |
| 7=75   | 7   | X        | <b>✓</b>         | 7  | X        | ×                       | 16    | X        | <b>✓</b>            |
| 0 -    | 8   | <b>/</b> | <b>✓</b>         |    |          | <b>✓</b>                | 6     | V        | <b>✓</b>            |
|        | 9   | X        | ×                | 1  | ×        | <b>✓</b>                | 8     | X        | <b>✓</b>            |
| 1 0    | 10  |          | , × 111          |    | 5/ 13/ ) | <b>V</b>                |       |          | <b>✓</b>            |

knowing that, in the above results, for each query, at least one of the two systems retrieved all the relevant documents

and assume the missing area are retrieve

©EPFL
J.-C. Chappelier & M. Rajman (and assume the missing ones are retrieved at a very high rank)

## Week 8 - study case 2 roverall 9: 3 (AP/91) + AP/92) + AP(93)

Compute R, P@5, R-prec, MAP and draw P-R curves for the two systems below

| ADG ) | Jonnpu | ile II, I @S | , it-piec, ivi | and draw i    | -i i Cui ves ioi | the two systems | DCIOW     |
|-------|--------|--------------|----------------|---------------|------------------|-----------------|-----------|
| Mrigh |        | auery a      | 10/2)          | $\frac{1}{2}$ | rv a = 2         |                 | cy co     |
| =1'   |        | query q      |                | l =1          | $ry q_2 +$       |                 | $y q_3 8$ |
| 6     | Sy     | stem 1       | system 2       | system 1      | system 2         | system 1        | system 2  |
|       | سلے    | (V) 1(W)     | X              | ×             | <b>✓</b>         | <b>✓</b>        | X         |
| (a)1  | 2      | × -          |                | <b>✓</b>      | <b>✓</b>         | <b>✓</b>        | X         |
| ı D   | 3      | X 2/         |                | <b>✓</b>      | X                | <b>✓</b>        | <b>/</b>  |
| 646   | 4      | -274         |                | <b>✓</b>      | X                | X               | <b>✓</b>  |
|       | 5      | <b>3/5</b>   | X              | <b>✓</b>      |                  | <b>✓</b>        | <b>✓</b>  |
| + 000 | 6      | X            | <u> </u>       | <u> </u>      | <b>✓</b>         | <b>✓</b>        | <b>✓</b>  |
| (%)   | 7      | X            |                | X             | X                | X               | <b>✓</b>  |
| +68   | 8      | 14/8         |                | <b>✓</b>      |                  | <b>✓</b>        | <b>✓</b>  |
| (48   | 9      | X            | X              | X             |                  | X               | <b>✓</b>  |
| + P00 | 10     | 15/10        | X              |               | <b>✓</b>         |                 | <b>✓</b>  |

knowing that, in the above results, for each query, at least one of the two systems retrieved all the relevant documents

©EPFL J.-C. Chappelier & M. Rajman (and assume the missing ones are retrieved at a very high rank)

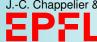

#### Week 8 – study case 2

Compute R, P@5, R-prec, MAP and draw P-R curves for the two systems below

|    | QU OKV   |          | = $=$ $=$ $=$ |                           |                     | allory a |             |  |  |
|----|----------|----------|---------------|---------------------------|---------------------|----------|-------------|--|--|
|    | query    | 91       | que           | query $q_2$ $\mathcal{T}$ |                     |          | query $q_3$ |  |  |
|    |          | system 2 | system 1      | system 2                  | RS                  | ystem 1  | system 2    |  |  |
| 1  | <b>V</b> | X        | ×             | V C-fi                    | × 1                 | <b>V</b> | X           |  |  |
| 2  | X        | <b>✓</b> | <b>✓</b>      | <b>V</b>                  | 7 7                 | <b>V</b> | X           |  |  |
| 3  | X        | <b>✓</b> | <b>✓</b>      | X                         | <b>}</b> / <b>Z</b> | <b>/</b> | <b>✓</b>    |  |  |
| 4  | <b>✓</b> | <b>✓</b> |               | X                         | 2/7                 | X        | <b>✓</b>    |  |  |
| 5  | <b>✓</b> | X        |               | cho                       | 517                 | <b>V</b> | <b>✓</b>    |  |  |
| 6  | X        | <b>✓</b> | <b>✓</b>      | <b>V</b>                  | K                   |          | <b>✓</b>    |  |  |
| 7  | X        | <b>✓</b> | ×             | ×                         |                     | X        | <b>✓</b>    |  |  |
| 8  | <b>V</b> | <b>~</b> |               | <b>✓</b>                  |                     |          | <b>✓</b>    |  |  |
| 9  | X        | X        | ×             | <b>✓</b>                  |                     | X        | <b>✓</b>    |  |  |
| 10 |          | X        | <b>✓</b>      | <b>V</b>                  |                     |          |             |  |  |

knowing that, in the above results, for each query, at least one of the two systems retrieved all the relevant documents

©EPFL J.-C. Chappelier & M. Rajman (and assume the missing ones are retrieved at a very high rank)

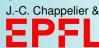

for syst 2 P14  $\frac{1}{7} \frac{2}{7} \frac{3}{7}$